### Meeting #3

## Lower Dolores River Management Plan Update: Exploring Alternatives to Wild and Scenic River Designation Working Group

Tuesday, February 17, 2009 Working Group Dinner: 5:30 Meeting: 6:00 to 8:30 p.m.

# **Lewis Arriola Community Center**

(Directions: Travel on Highway #491 and turn west on C.R. S at Mac's Liquors at the Arriola Store. Travel west on C.R. S until you see the Community Center on the south side of the road).

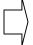

PLEASE NOTE: The date and location for this meeting have changed. The meeting is on a Tuesday due to President's Day and the location is now at a larger facility.

PLEASE RSVP to Kathy Sherer (<u>sherer@dishmail.net</u>) or Marsha Porter-Norton (<u>porternorton@animas.net</u> or 247-8306) if you <u>cannot</u> attend.

### Agenda

#### **Proposed Meeting Outcomes:**

- Discuss the issues of recreation in the Lower Dolores Valley corridor
- Identify issues, concerns and opportunities
- Begin to brainstorm protection tools and ideas for the future
- No final decisions are being made at this meeting
- 1) Welcome (5 minutes)
- 2) Agenda (5 minutes)
- 3) Review of January, 2009 Meeting and Working Group Planning Process (5 minutes)
- 4) <u>Topic:</u> Fish, Ecology and Wildlife in the Lower Dolores Valley (1 hour)
  - Presentation by the Dolores Public Lands Office (USFS/BLM) Staff
    - Current management issues, data, maps and information
    - Information from the 1990 Dolores River Corridor Management Plan
    - Data and Information from the USFS/BLM
  - Presentation by Chester Anderson on the 319 Watershed Study
  - Presentation by Ann Oliver, Co-Coordinator of the Dolores River Dialogue Science Committee
  - Presenation by Jim White, Colorado Division of Wildlife
  - Other and Q&A

#### DISCUSSION ITEMS: (50 minutes), Working Group Members

- 5) Issues, Concerns and Opportunities
- 6) How do these issues link with and relate to other issues in the area?
- 7) Ideas for the Future (management solutions, protection tools, other)
- 8) Public Comment (20 minutes)
- 9) Wrap Up & Meeting Schedule (5 minutes)